## Календарь на 2012 год с номерами недель [TIMESLES.COM](https://timesles.com)

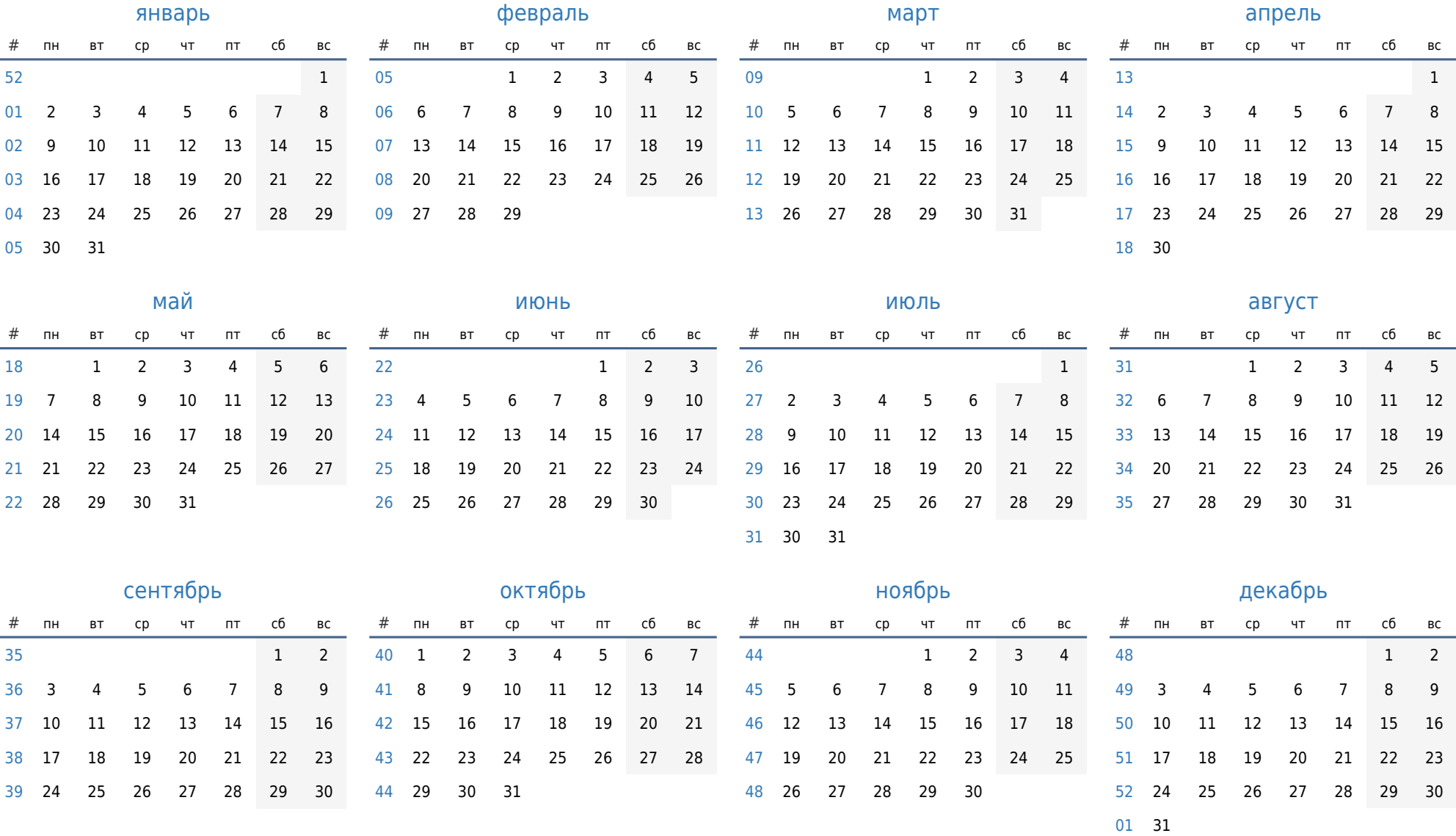